# КОМИТЕТ ЗДРАВООХРАНЕНИЯ КУРСКОЙ ОБЛАСТИ

# **ЛИЦЕНЗИЯ**

**до ЛО-46-01-001503** 

Серци ЛО

 $30<sup>°</sup>$ декабря 2015

**KOHMA BEPHA** 

001565

на осуществление

### медицинской деятельности

Виды работ (услуг), выполняемых (оказываемых) и составе лицениируемого вида деятельности, в соответствии с частью 2 статьи 12 Федерального закона «О лицензировании отдельных видов деятельности»:

#### Согласно приложению (ям)

Настоящая лицензия предоставлена: (полного подаoluppiden valtaseks saaru kunsumalain. Ain terminen valtas ja selja tapan, maa meessa) su<br>Saaruma tapanes valtas

> Областное казенное общеобразовательное учреждение «Школа-интернат для детей с ограниченными возможностями здоровья № 5» г. Курска (ОКОУ «Школа-интернат № 5» г. Курска)

Основной государственный регистрационный номер юридического лица (индивидуального предпринимателя)(ОГРН).

1034637006359

Идентэрокационный новор налогоплательцика

4630026005

Место нахождения и места осуществления лицензируемого вида деятельности CONSIDERED A REPORT IN MODERNIS CONTRACTORY - AND MANAGEMENT INFORMATION AND LOCAL CONSIDERED AND LOCAL CONTRACTORY

Курская область, 305018, г. Курск, проспект Кулакова, дом № 5г.

Адрес (а) мест осуществления деятельности согласно приложению (ям)

Настоядая мидеизия предоставлена на срок: бессрочно

Настоящая лицензия предоставлена на основании решения лицензирующего органа приказа (распоряжения) **New York Communist Profit Communist Profit**  $-$  07  $\alpha$ 

Настояцая мидеизмя переоформлена на основании сещения лицензирующего органа приказа (распоримения)<br>  $or \times 30$  "декибря 2015<br>
г. № 447

Настоящая лицензия имеет 1 приложение (приложения), являющееся се

неотъемлемой частью на 1 листах,

О.В. Новикова

(ф.к.н. уважные ченного лица)

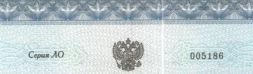

005186

## КОМИТЕТ ЗДРАВООХРАНЕНИЯ КУРСКОЙ ОБЛАСТИ

**ПРИЛОЖЕНИЕ №** 

к лицензии

Сервия ЛО

ЛО-46-01-001503 or 30 декабря 2015

декабря 2015

147

на основании решения лицензирующего органа - приказа (распоряжения)

на осуществление

# 30 медицинской деятельности

ВЫДАННОЙ (указывается полное и (в случае, если имеется) сокразившее наи kawarename), occassionistic mandels doctet scenariotecto angli, danconi, angli il (a cayune, ecus meterca) orientrio индивидуального предпринимателя, казыквовшим и рекивнеты документа, удостоверновдего его личность, адрес его места накования (места жительства для ИП), ОГРН, ИНН)

Областному казенному общеобразовательному учреждению «Школаинтернат для детей с ограниченными возможностями здоровья № 5» г. Курска (ОКОУ «Школа-интернат № 5» г. Курска). Курская область, 305018, г. Курск, проспект Кулакова, дом № 5г. OFPH: 1034637006359; ИНН: 4630026005.

адреса мест осуществления лицензируемого вида деятельности, выполняемые работы, оказываемые услуги:

Российская Федерация, Курская область, 305018 г. Курск, пр. КУПАКОВА, дом № 5г.

При оказании первичной, в том числе доврачебной, прачебной и специализированной, медико-санитарной помощи организуются и выполняются следующие работы (услуги);

• при оказании первичной доврачебной медико-санитарной помощи в амбулаторных условиях по: вакцинации (проведению профилактических прививок); сестринскому делу в педиатрии;

• при оказании первичной врачебной медико-санитарной помощи в амбулаторных условиях по: ваюдинации (проведению профилактических прививок); организации заравоохранения и общественному здоровью; педиатрии;

при оказании первичной специализированной медико-санитарной помощи в амбулаторных успениях по: психиатрии.

Председатель комитета Курской

О.В. Новикова

(ф.к.е. уполномоченного хида)

иложение является неотъемлемой частью лицензин

**CONTRACTOR CONTRACTO**